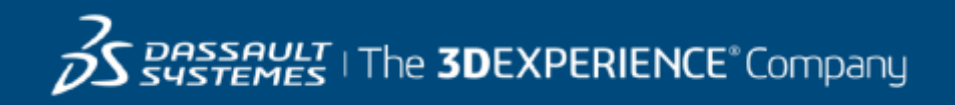

# **Course Catalog**

## GEOVIA EMENA **2017**

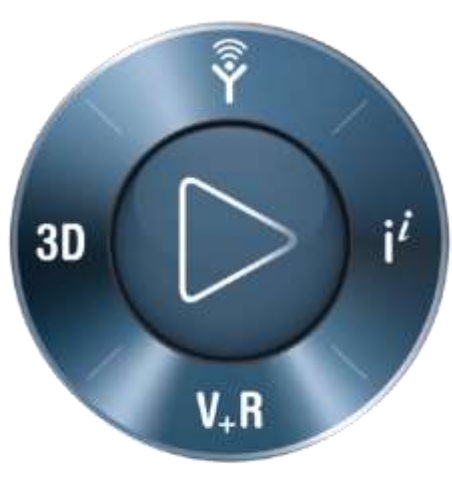

**3DEXPERIENCE®** 

## GEOVIA EMENA Training Courses

Dassault Systèmes offers a wide range of GEOVIA training courses designed to suit all levels of mining professionals, from Geologists and Engineers through to Technical and Project Managers. Whether you're an experienced user or just starting out in your career, our training courses will enable you to get the most out of your GEOVIA products.

#### Onsite – Customised Training for your mining operation

We are often asked to conduct training onsite for many of our clients - where groups of users requiring training make this a cost effective training solution. If you would like customized onsite training tailored to your operation's needs, please contact us at [GEOVIA.EU.Training@3ds.com](mailto:GEOVIA.EU.Training@3ds.com) to arrange a quote. As well as training services, Dassault Systèmes can help your mining operation with geology, engineering, planning and operational support services.

Please contact us for more information or to discuss your onsite training requirements.

#### Classroom Training – Available in UK

Our Classroom Training courses are conducted at Dassault Systèmes UK Head Office in Coventry.

The date and location of each Classroom GEOVIA training course is determined by market demand and the number of interested registrants.

To express your interest for a particular classroom course in this catalog, please [click here](http://emailing.3ds.com/dsx/lp.jssp?template=LDP33507) or email: [GEOVIA.EU.training@3ds.com](mailto:GEOVIA.EU.training@3ds.com) (please include the training course title you are interested in, in the subject line).

We will contact you straightaway to discuss your requirements and advise when your course will be run.

## GEOVIA EMENA

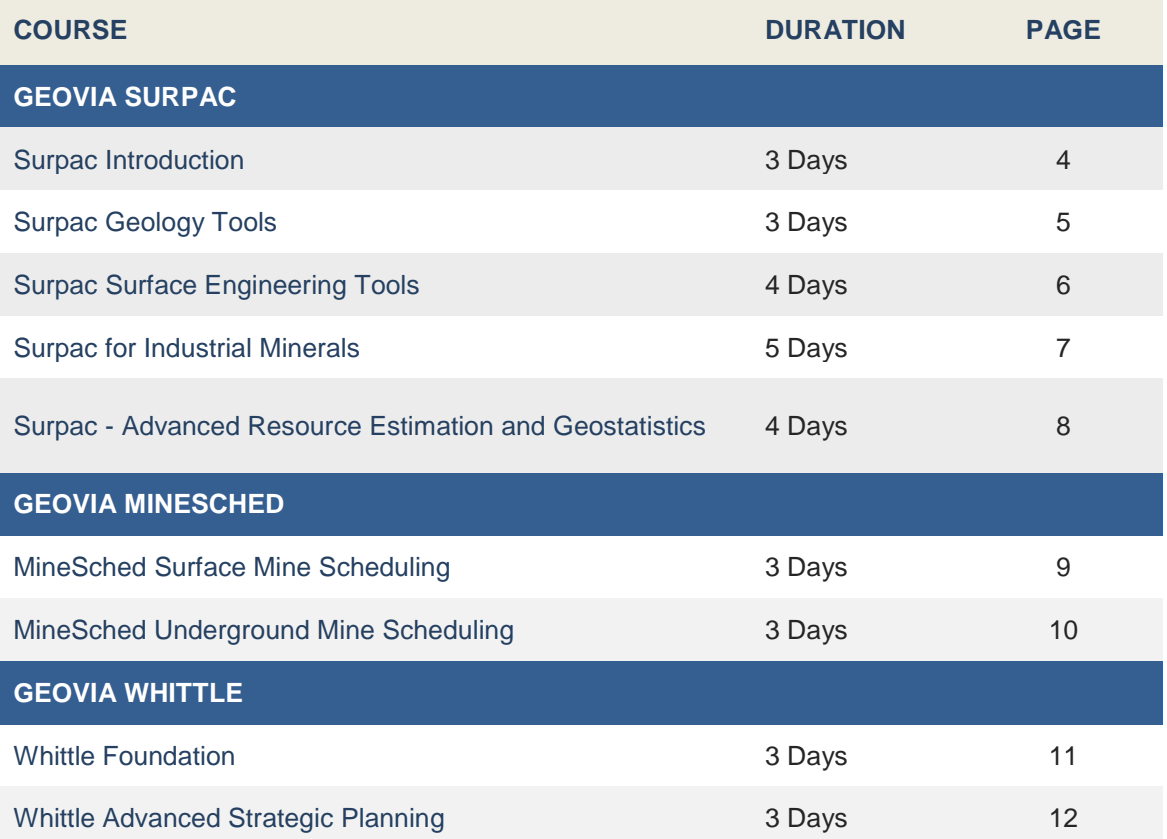

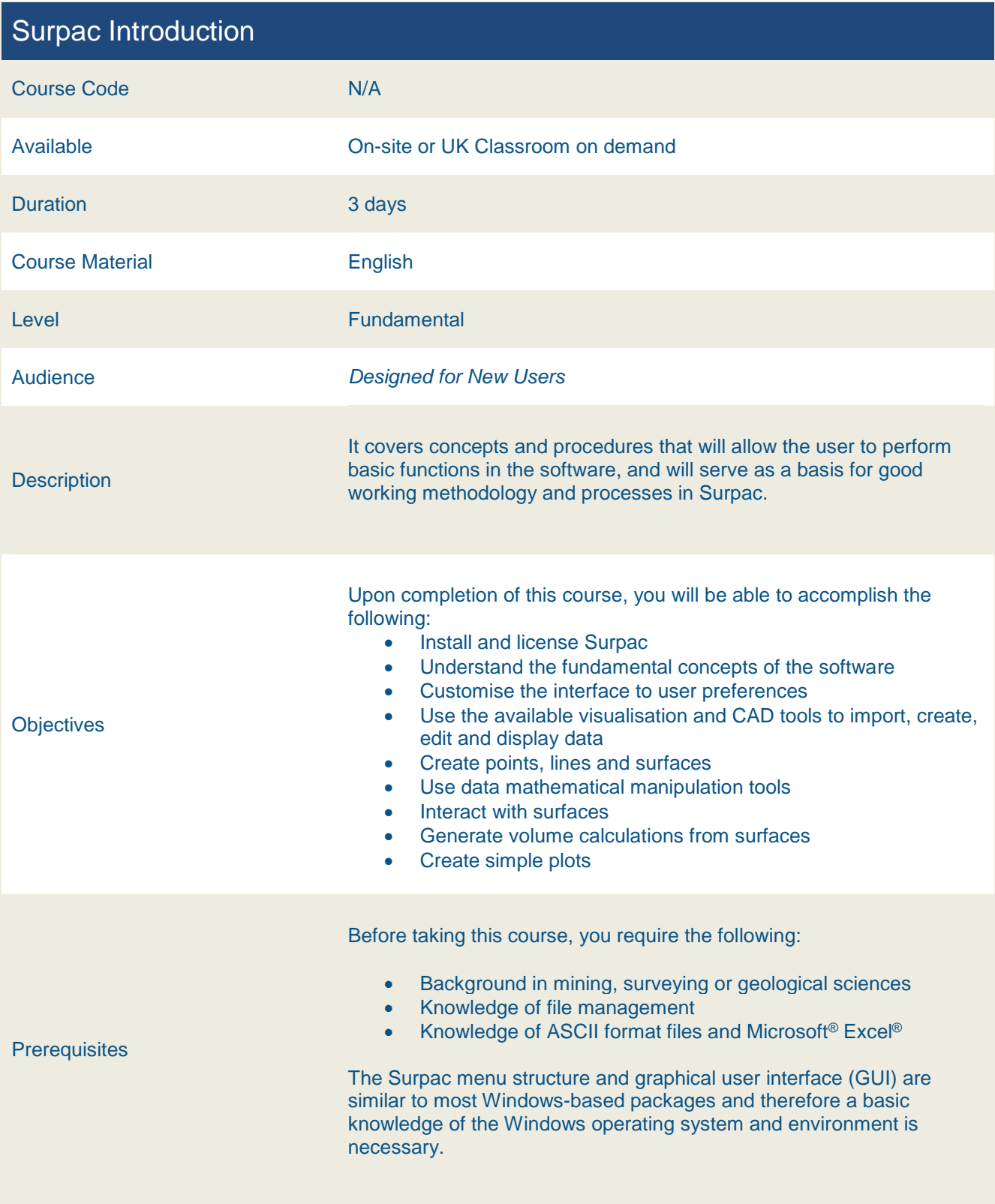

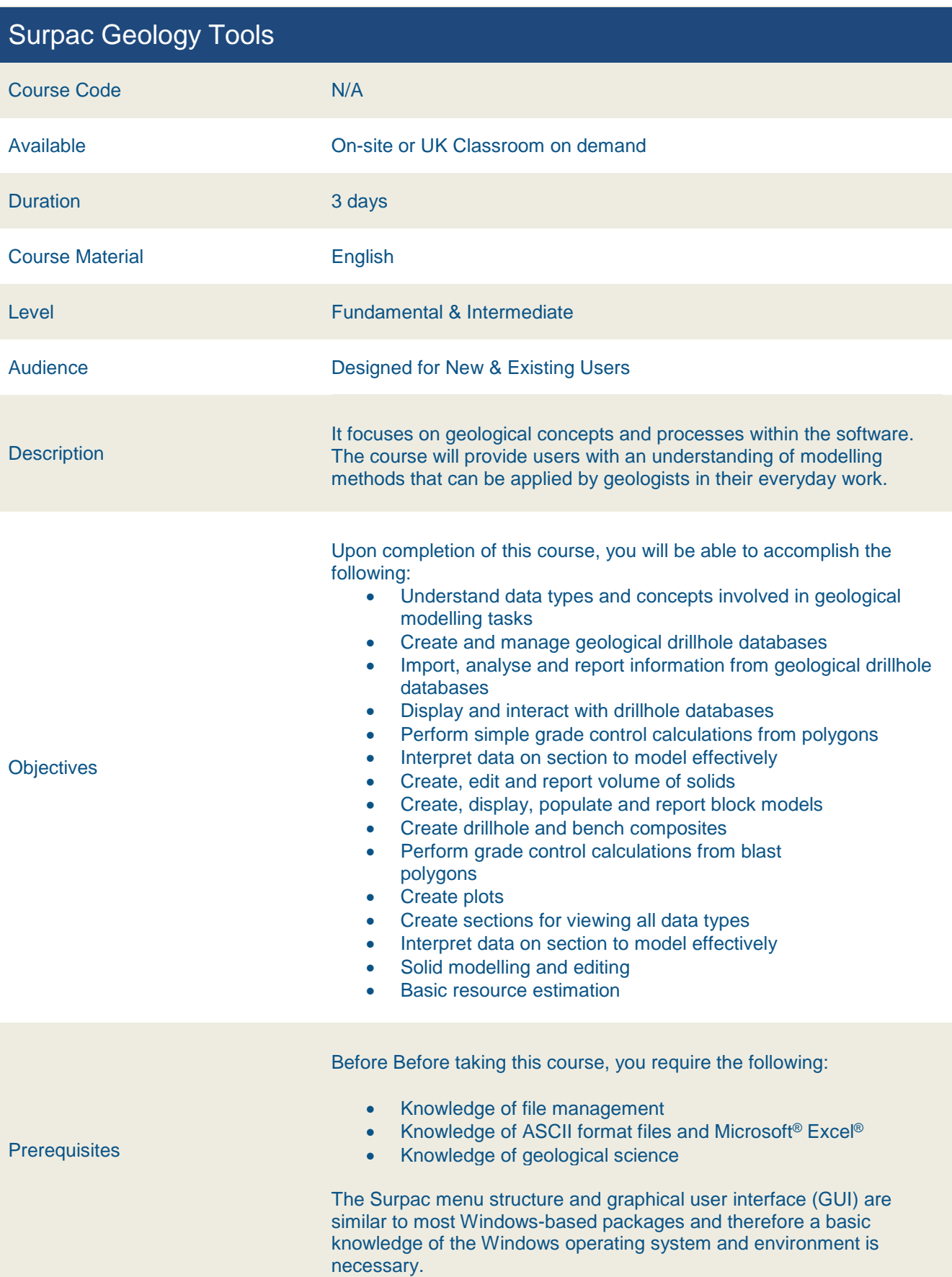

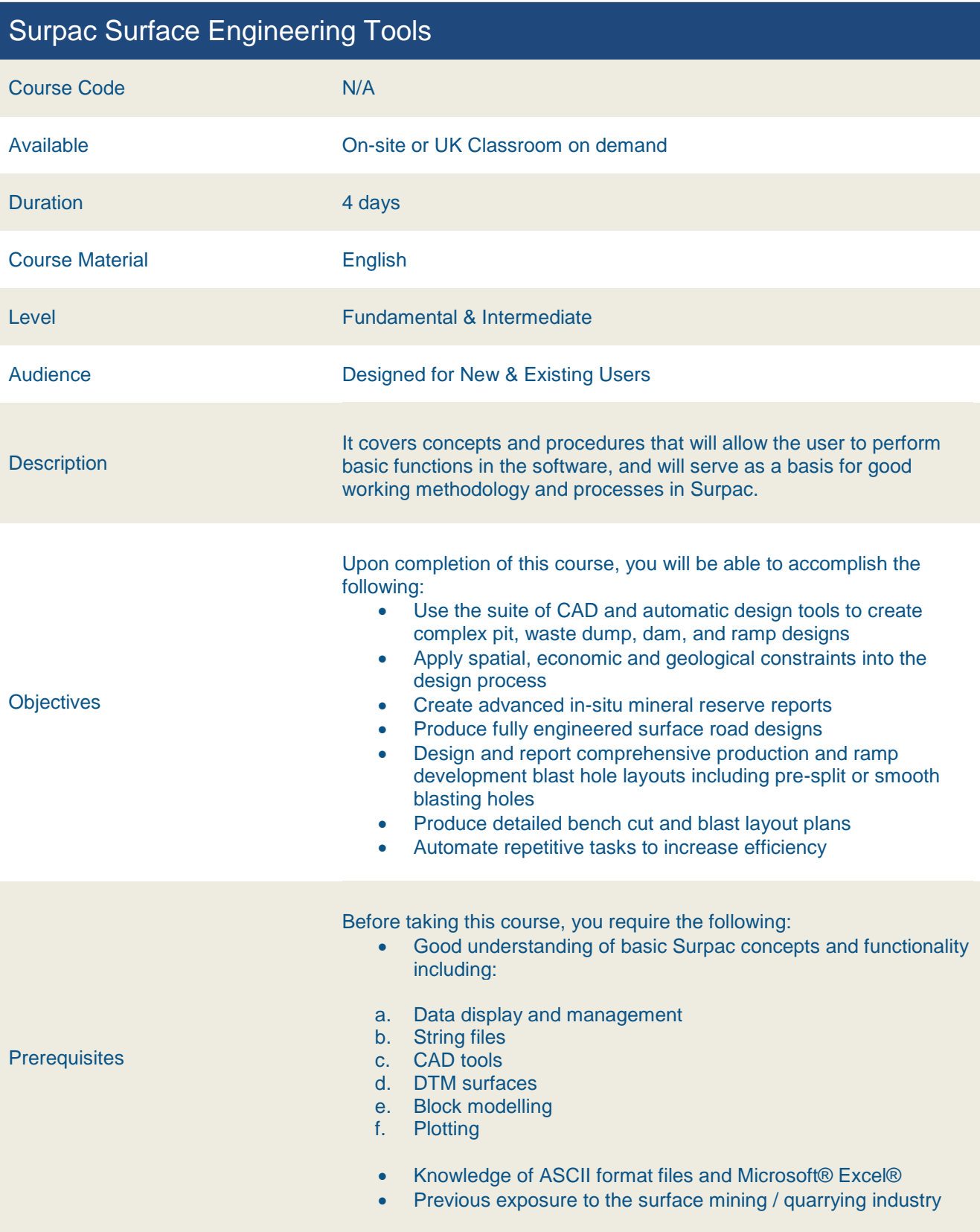

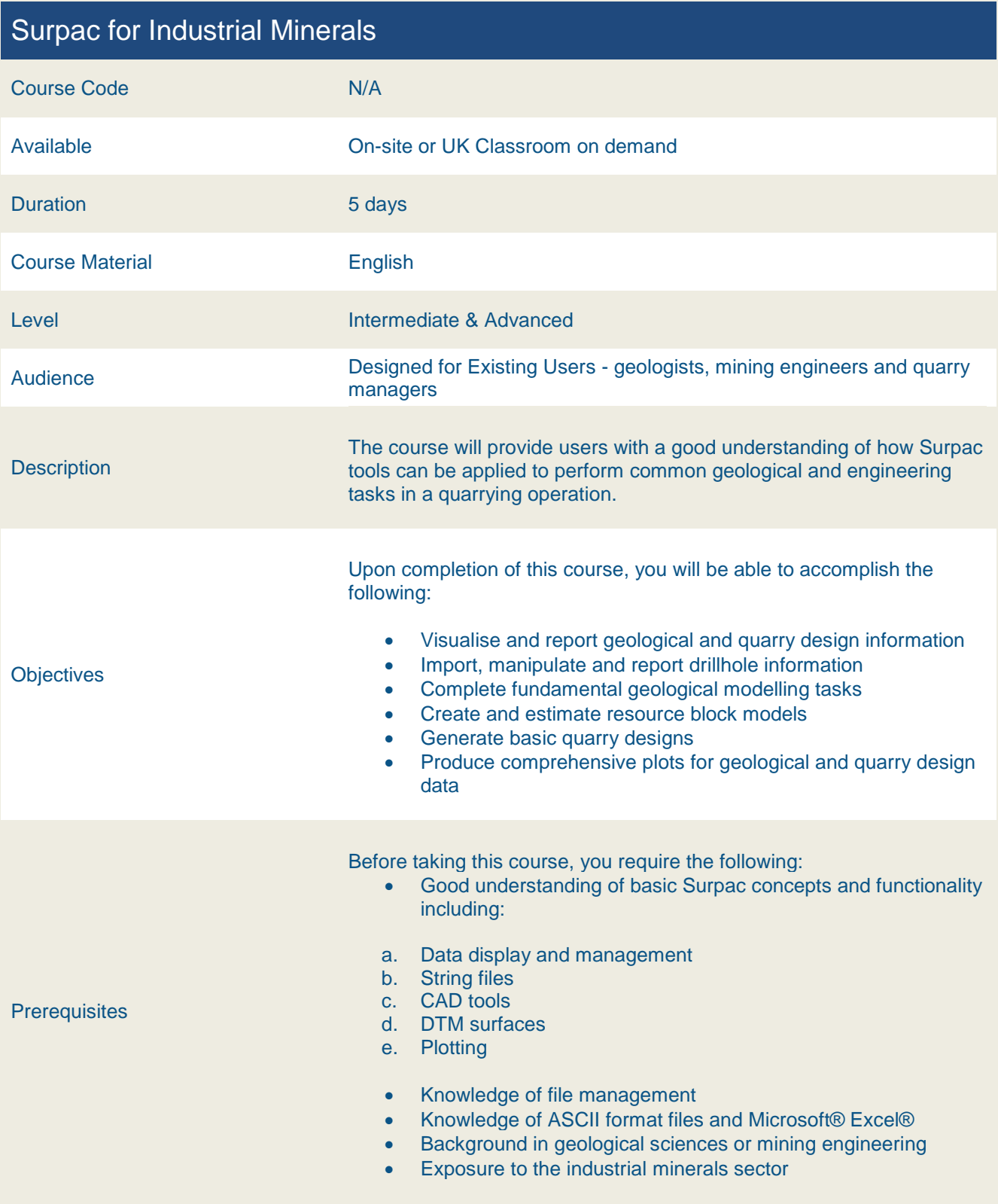

#### Surpac Advanced Resource Estimation and Geostatistics

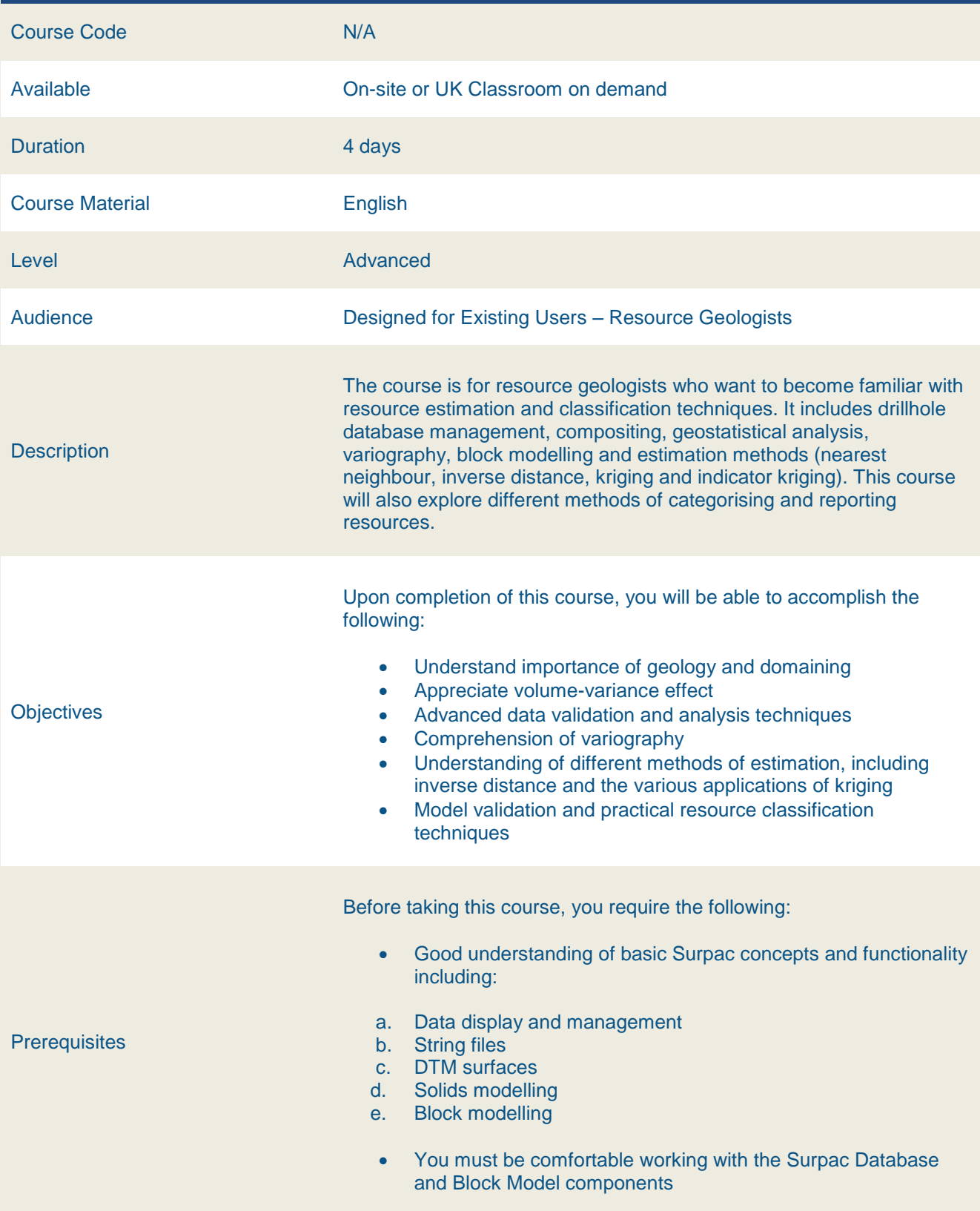

#### MineSched Surface Mine Scheduling Course Code N/A Available On-site or UK Classroom on demand Duration 3 days Course Material **English** Level **Example 2018 Fundamental** Audience Designed for surface mine planners who are new users of MineSched. **Description** The course provides an understanding of the way that MineSched works and the concepts which drive the software. During the course students will learn how to setup basic tactical schedules for surface mining operations as well as how to modify and refine them. **Objectives** Upon completion of this course, you will be able to: Comprehend the fundamental concepts of MineSched Define a suitable file management structure for MineSched schedules • Prepare, check and validate input data Setup and run a basic surface mine schedule Define and manipulate material movement streams Set quality targets and material ratios Use the animation and reporting tools to validate schedules Output schedule results Use the help resources **Prerequisites** Before taking this course, you require the following:  $\bullet$ Exposure to surface mining methods and planning practices Good knowledge of block modelling and surface mine design functionality in GEOVIA Surpac™, GEMS™ or any other mine planning package **• Knowledge of Windows® Operating Systems**  Knowledge of file management, ASCII format files and Microsoft® Excel®

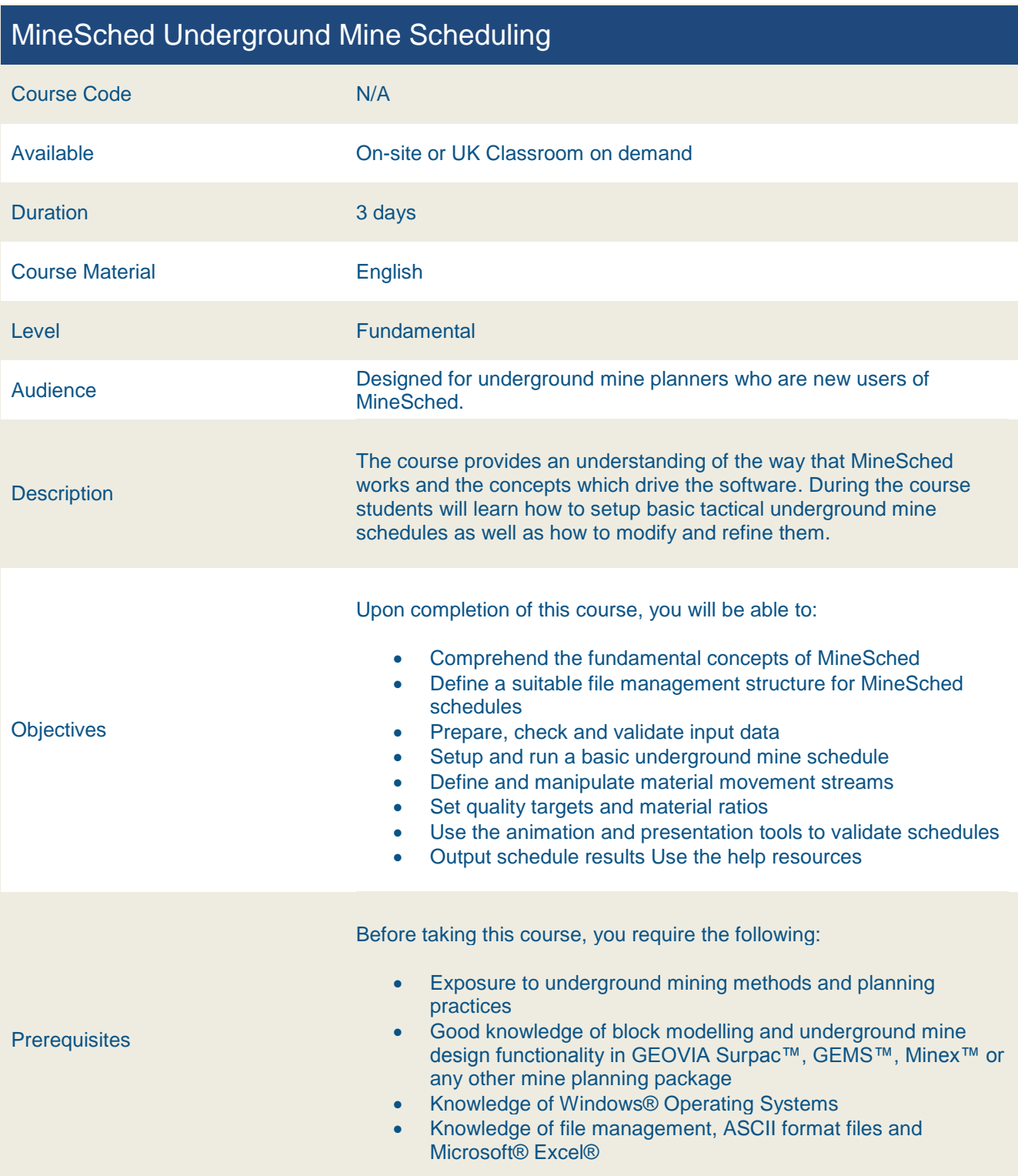

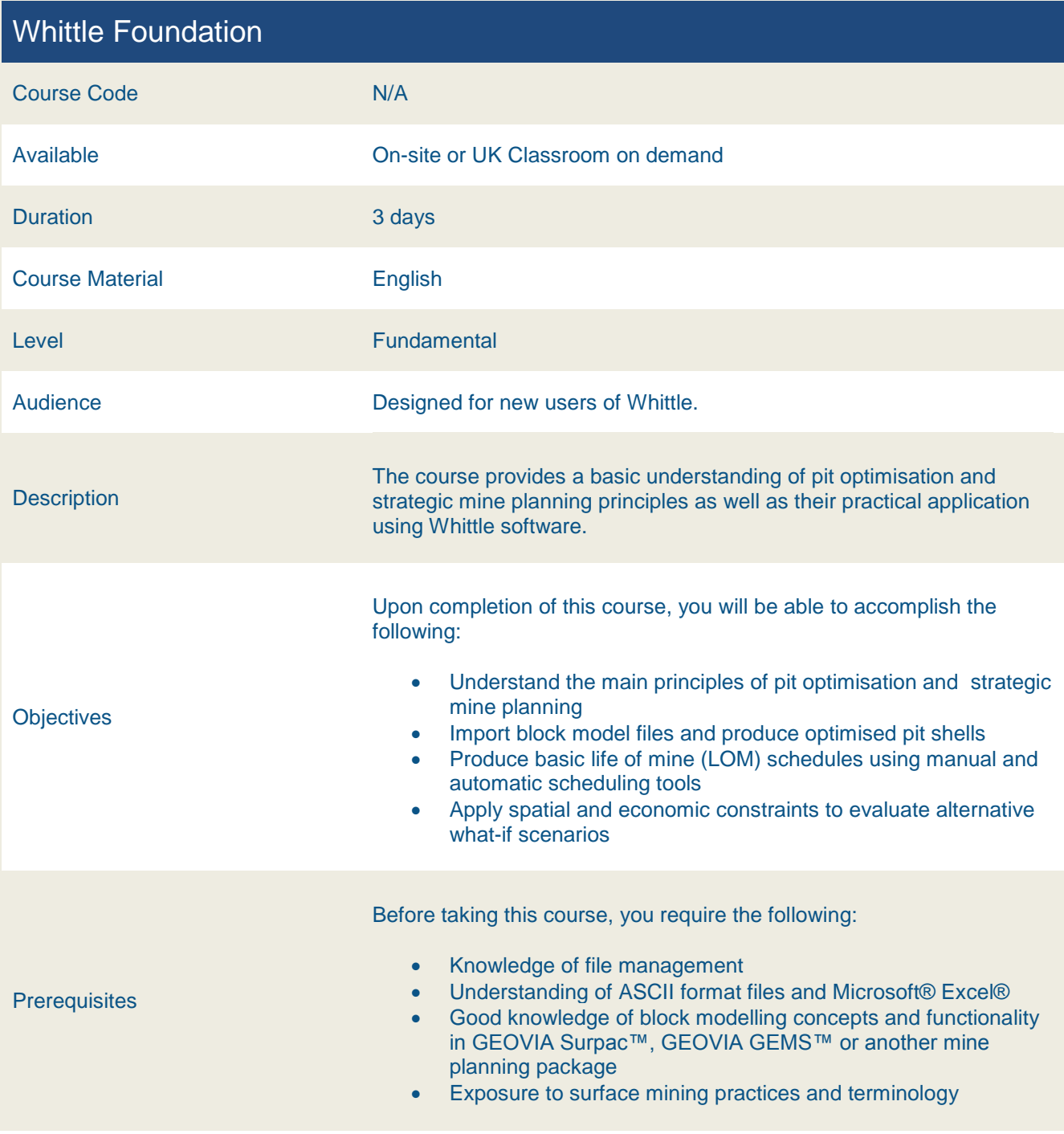

#### Whittle Advanced Strategic Planning

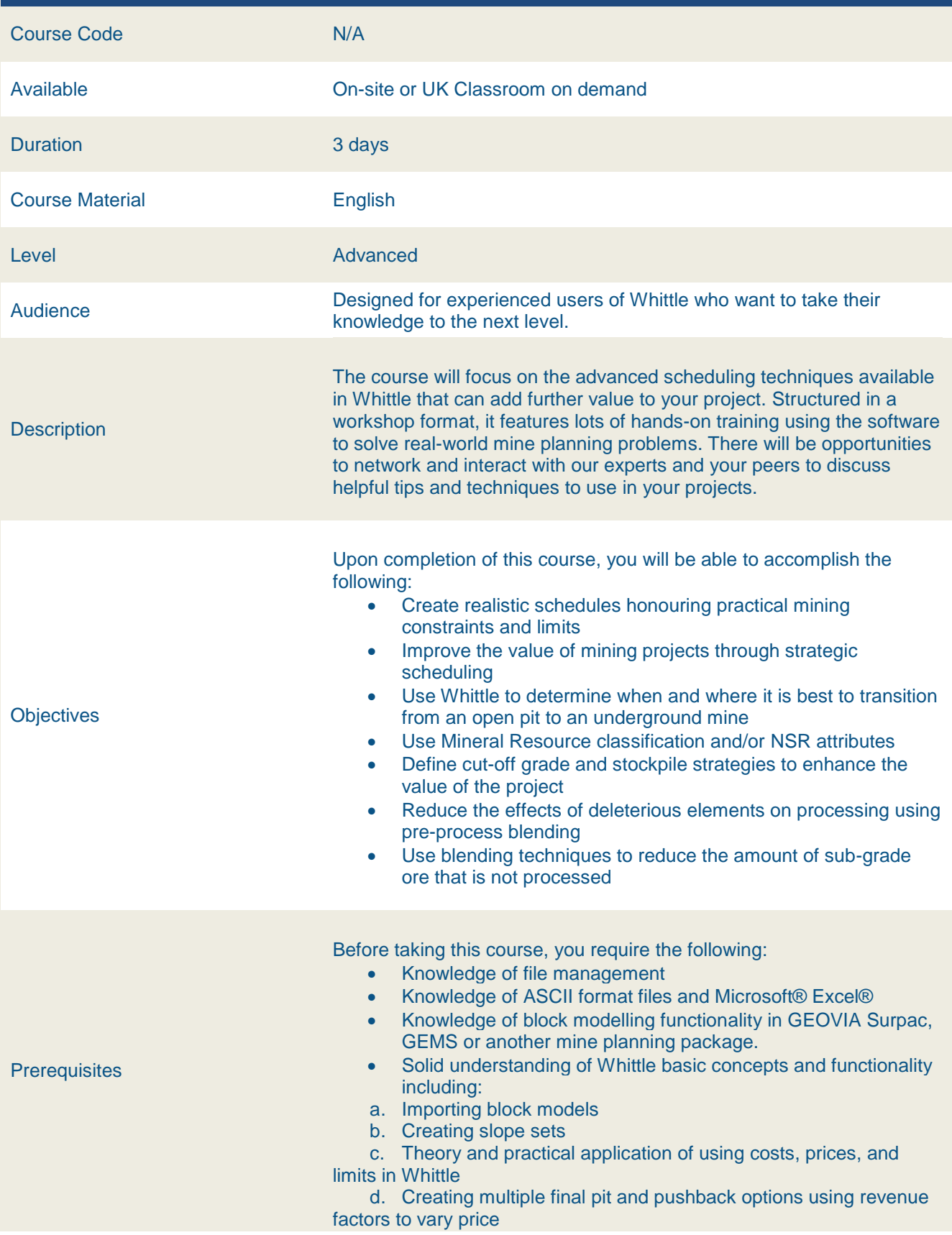

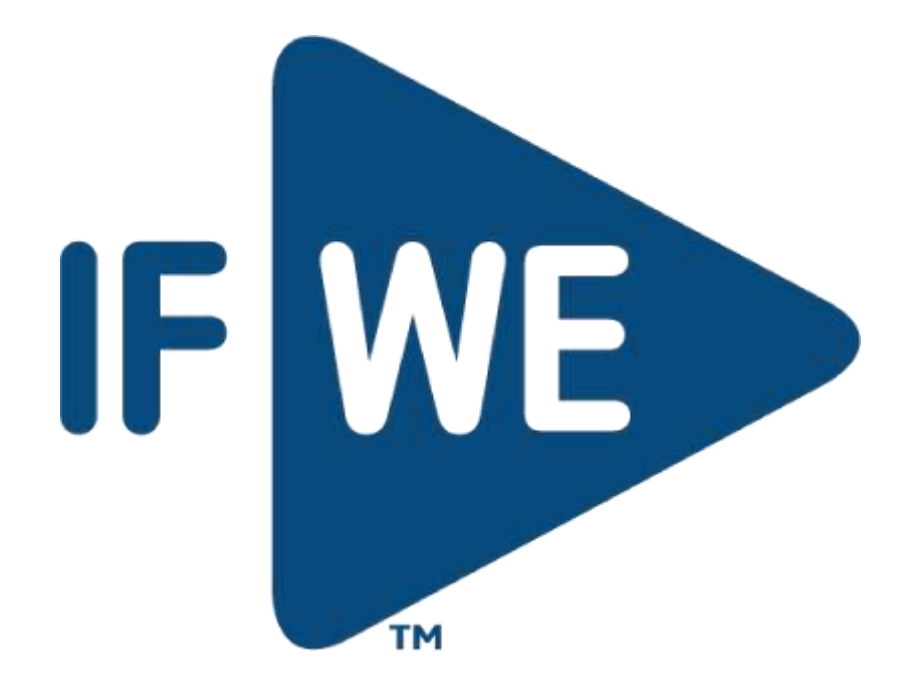